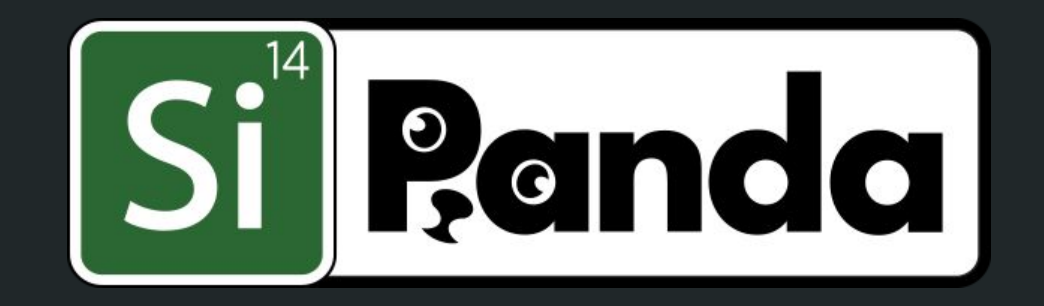

# **Limits on Sending and Processing IPv6 Extensions Headers**

draft-herbert-6man-eh-limits-00 **Tom Herbert IETF112** 

#### Overview

- Deployment and support for IPv6 extension headers in the Internet is underwhelming
- **● A major reason that is that TLVs and VLHs are hard to process efficiently especially in hardware**
- Problem exasperated by the fact that there few limits on the usage extension headers

#### *To save extension headers, we need to limit them!*

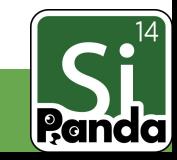

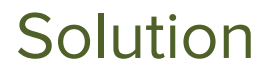

Specify a set of limits that may be applied to various aspects for sending and receiving extension header

(Related goal: Processing TLVs in hardware fast path)

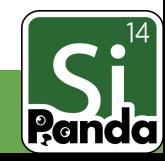

## Types of limits

- Limits on processing of extension headers
- Limits on length of the IPv6 header chain
- Limits on senders and receivers-- need to adhere to robustness principle for both

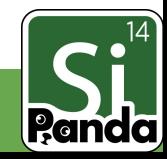

## **Default** Sending Host Limits

- Hosts MUST NOT send a packet with an EH longer than 64 bytes
- Hosts MUST NOT send more than eight non-padding DO or HbH options
- Hosts MUST not send consecutive pad options, padding MUST be  $\leq$  7 bytes
- Hosts MUST limit Data Length in HbH and DO options to sixty bytes
- Hosts MUST NOT send a packet with length of EH header chain greater than 104 bytes

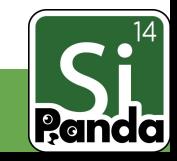

#### **Optional** Receiving Limits

- # non-padding DO or HbH options (default 8)
- Maximum length of DO or HbH options
- Maximum length of DO, HbH, RH EH
- Padding  $\leq$  7 bytes
- No consecutive pad options
- Limits on IPv6 header chain length

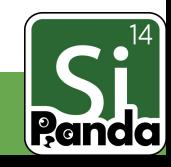

### Requirements

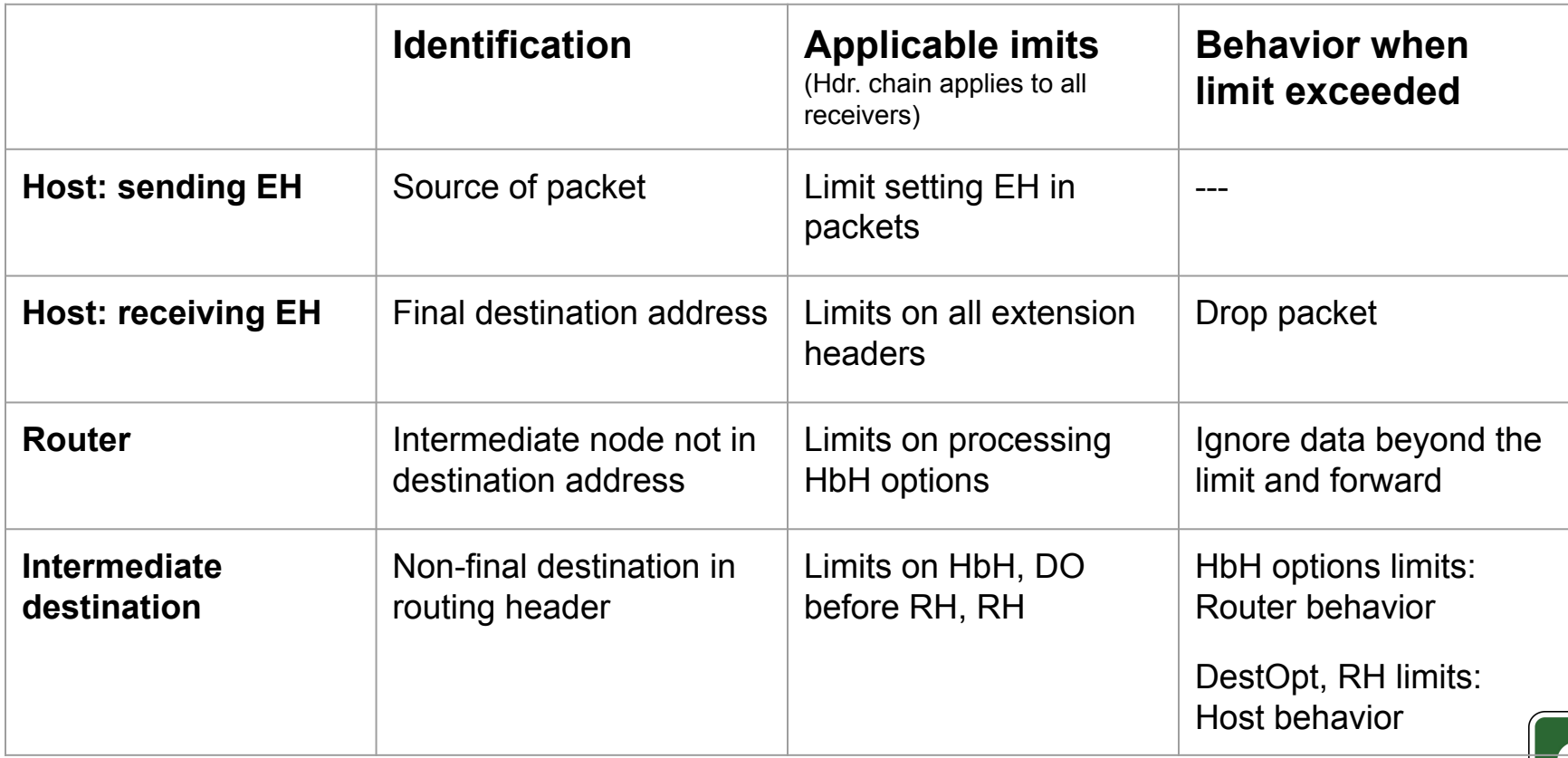

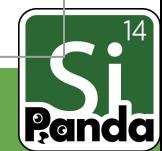

## Exceeding default sending limits

- Note that all sending limits are defaults that can be exceeded if a sender has knowledge that it is safe to do so
- How to obtain such knowledge?
	- Sending within a limit domain (static route configuration)
	- More advanced: "Happy eyeballs like probing
		- Send packets with EH exceeding limits, if seeing responses continue, else fallback
		- Extrapolation: Probing could create database that maps <src, dst> to supported features or parameters

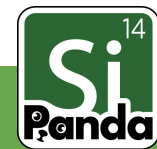

## Implementation: TLV loop for receive

```
while (offset < len) {
  if (cpfoffset] == EOL return 0;if (cpf[offset] == PADI) tlv len = 1;
   else {
    if (len - offset \langle 2 \rangle return -1;
    tlvlen = cp[offset + 1];
     if (cp[offset] != PADN) {
        handler = Lookup(cp[offset], TLV_Table);
        if !(handler(&cp[offset]) return -1;
 }
 }
   offset += tlvlen;
}
return 0;
```
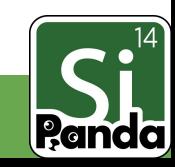

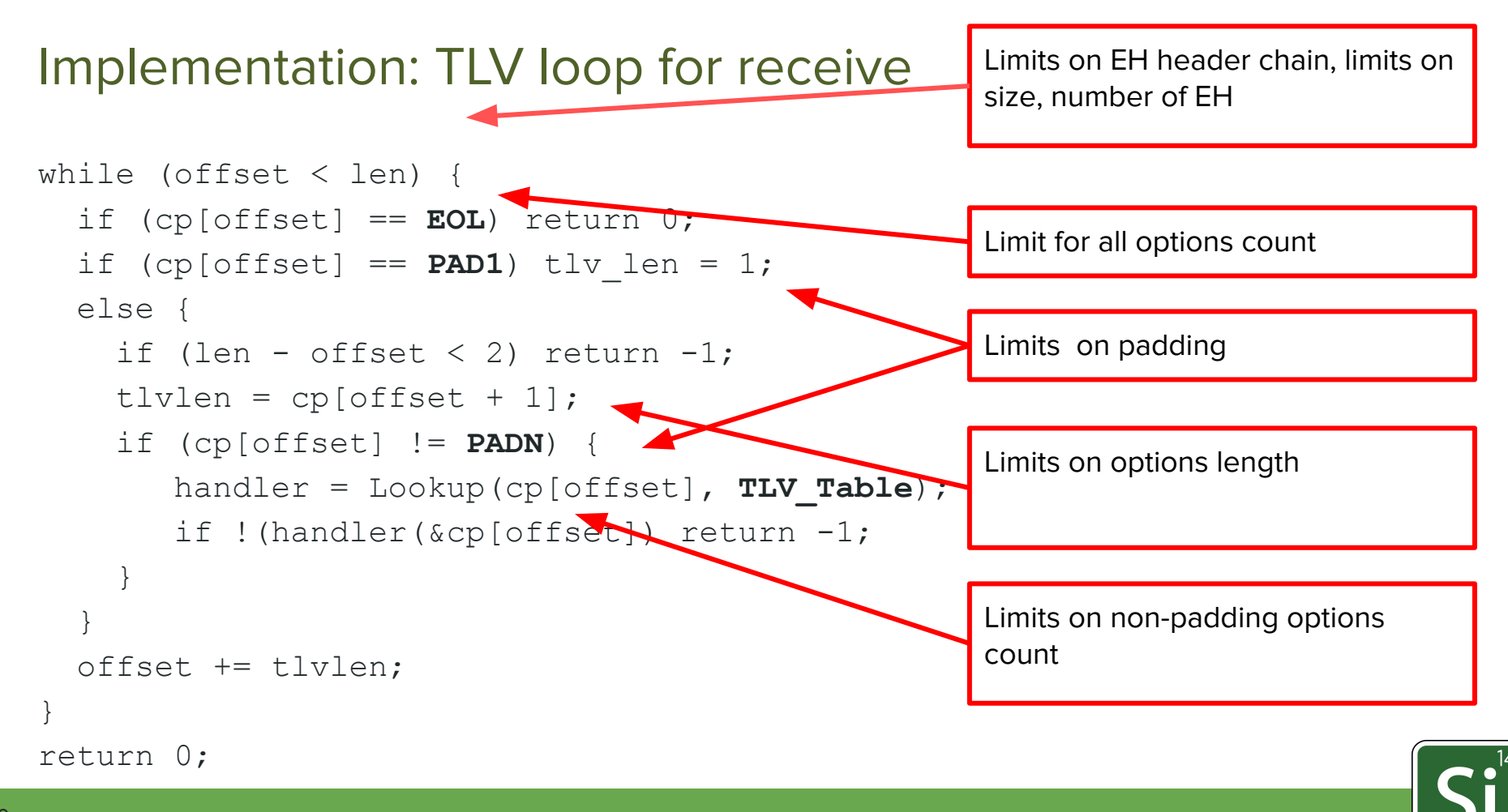

Randa

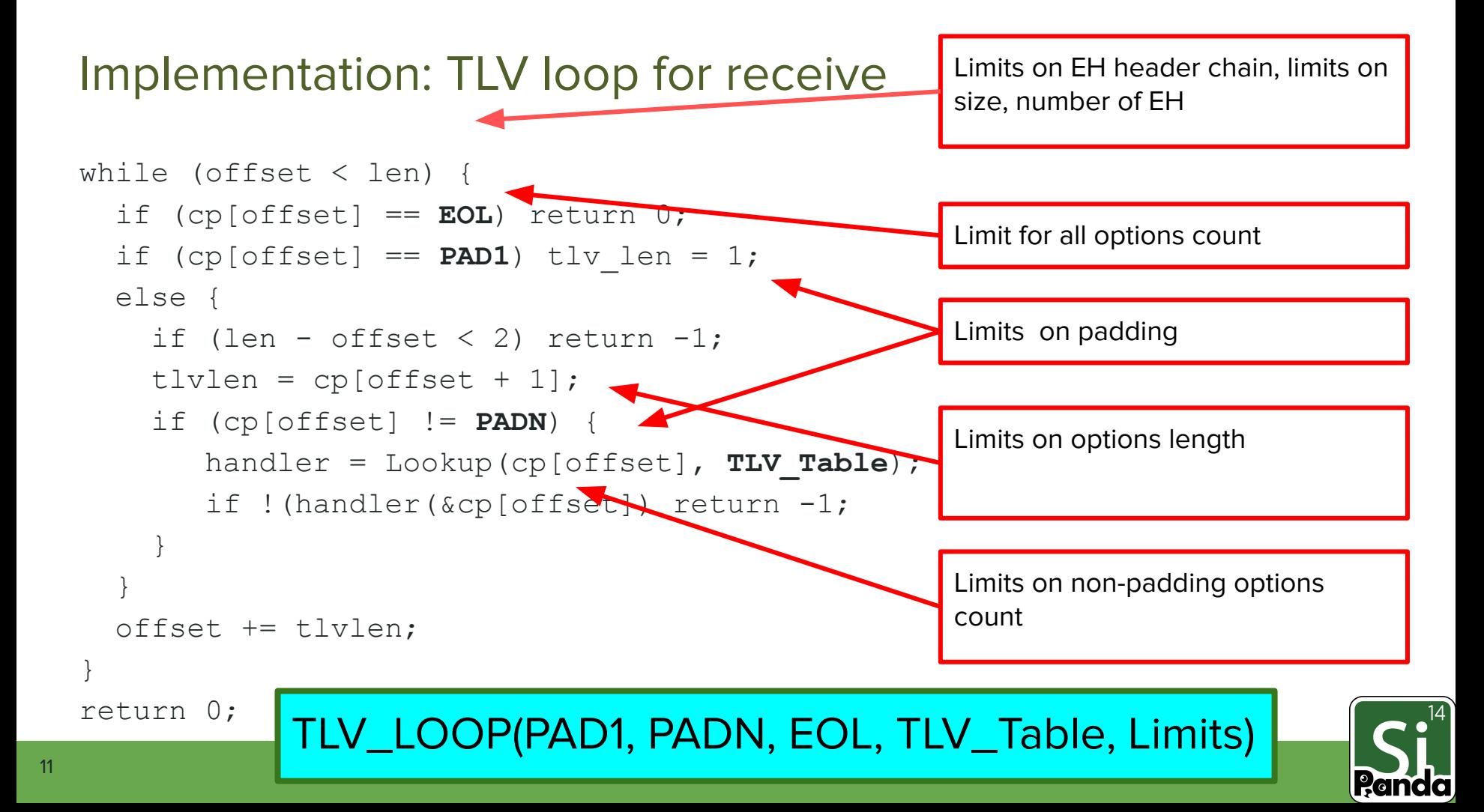

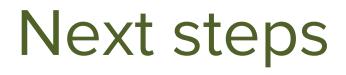

#### WG adoption in 6man?

#### Thank you!

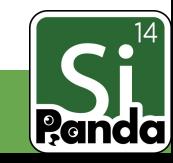